# IPv6 Deployment Study

#### ISP Workshops

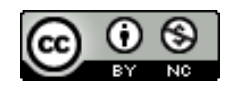

**These materials are licensed under the Creative Commons Attribution-NonCommercial 4.0 International license (http://creativecommons.org/licenses/by-nc/4.0/)**

<sup>1</sup> Last updated 29th October 2016

## Acknowledgements

- p This material originated from the Cisco ISP/IXP Workshop Programme developed by Philip Smith & Barry Greene
- p Use of these materials is encouraged as long as the source is fully acknowledged and this notice remains in place
- p Bug fixes and improvements are welcomed
	- n Please email *workshop (at) bgp4all.com*

Philip Smith

#### Notes

#### p This presentation is still under development

- I started writing it in 2006 as ISPs started to deploy IPv6
- **n** Apologies for the holes and blanks
- Content being gathered as experiences are being gained, related to me, etc
- Feedback welcome...

**n** Philip Smith

# Agenda

#### p Goals

- p Network Assessment
- p Network Optimisation
- □ Procuring IPv6 Address Space
- □ IPv6 Address plan
- p Deploying Addressing & IGP
- p Deploying iBGP
- □ Seeking IPv6 Transit
- p Forward and Reverse DNS
- □ Services & Customers

# Goals

#### What do we want to achieve?

### Goals

p Ultimate aim is to provide IPv6 to our customers:

- $C$ ustomers = end users
- $\blacksquare$  Customers = content providers
- p Strategy depends on network transport:
	- **Native IP backbone** 
		- <sup>p</sup> Dual Stack is the solution
	- **n** MPLS backbone (tunnels)
		- <sup>p</sup> 6PE or 6VPE is the solution
		- <sup>p</sup> The core infrastructure will remain IPv4 only

### Native IP Backbone

#### $\Box$  Routers are the infrastructure

- Customer connections connect to the native backbone
- VPN services provided using GRE, IPSEC, IPinIP etc
- **Providing IPv6 for customers means upgrading the native** infrastructure to dual-stack

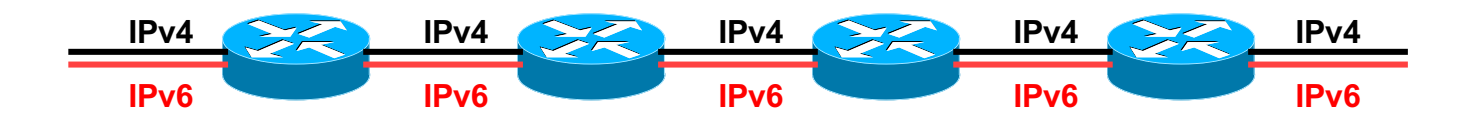

### MPLS Backbone

#### $\Box$  Routers are the infrastructure

- **Public and Private network access provided within the MPLS** cloud
- The core network does NOT need to be IPv6 aware
- **n** IPv6 access provided by 6PE or 6VPE
- **n** Provider Edge routers need dual stack capability

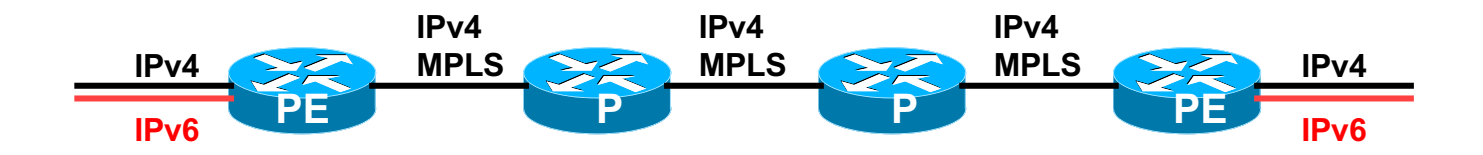

# Network Assessment

#### What can run IPv6 today, and what needs to be upgraded?

### Assessment

- p First step in any deployment:
	- **n** Assess & review existing network infrastructure
- □ Primarily routers across backbone
	- **Perhaps also critical servers and services (but not essential as** initial focus is on routing infrastructure)

### Process

- p Analyse each PoP
- p Document
	- **n** Router platform
	- RAM (installed and used)
	- **FLASH memory**
	- **n** IOS release versions
	- RANCID (www.shrubbery.net/rancid/) makes this very easy
- $\square$  Sanity check
	- **n** Check existing connectivity
	- **Remove unused configuration**
	- **n** Shutdown and clean up unused interfaces

### Software Issues

#### p Software images:

- Need "AdvancedIPServices" or "IP Plus" images to support IPv6
- p 12.3 Cisco IOS has limitations on some platforms:
	- 2600 (non XM) and 3620 have no OSPFv3
	- 2500 needs 16M RAM and 16M FLASH but has no SSH/crypto support
- p 12.4 Cisco IOS generally fine, but older platforms not supported
- p 15.0 and later Cisco IOS is recommended
	- Some platforms have IPv4/IPv6 feature parity

# Next Steps

- p Upgrade RAM and FLASH for platforms identified as being deficient
- p Replace routers which can not run most recent Cisco IOS software (12.2SRE/SXI, 12.3, 12.4 & 15.0)
	- $\blacksquare$  This will impact 2600 (non-XM), 3620, elderly 7200s (pre NPE200), &c
- p Decide on a software strategy
	- **15.0** everywhere (bigger impact as some platforms which support  $12.3/12.4$ are not supported for 15.0 – e.g. 2500, 2600, 3600)
	- Mix of 12.3 and 12.4 for older platforms

### Cisco Router Software Strategy

- p CRS routers
	- IOS-XR supports IPv6
- p GSRs
	- **12.0S supports IPv6**
	- n Or use IOS-XR
- $\Box$  6500 and 7600
	- 12.2SXI & 12.2SRE support IPv6 no work should be required
	- But unless Sup720 3BXL or later is used, FIB sizes must be watched
- p Nexus Switches
	- **NX-OS supports IPv6**
	- But check platform specific dependencies

### Cisco Router Software Strategy

- $\Box$  ASR 1000 series
	- IOS-XE supports IPv6
- p 7200 series & 7301
	- **n** IOS 12.4 or 15.x IOS
- p Remaining platforms
	- Use 12.4 or 15.x IOS if supported
	- $\blacksquare$  Otherwise use 12.3(26) if supported
- p General Advice:
	- Try and run most recent software image to ensure that the latest features and bug fixes are included

### Result

- p Once the previous steps are completed, entire network is running IPv6 capable software
- p Deployment of IPv6 can now begin

# Network Optimisation

Is the IPv4 network the best it can be?

# Optimisation

- p IPv4 networks have been deployed and operational for many years
	- **Nour network may fall into this category**

#### p Optimisation means:

- Does the iBGP design make sense?
- **n** Are the OSPF areas in the right places?
- Does the ISIS backbone make sense?
- Do all routing protocols have the latest best practices implemented?
- **n** Are the IGP metrics set so that primary and backup paths operate as expected?

# Motivation for Optimisation

□ IPv6 deployment will be dual stack

- So sitting alongside existing IPv4 configurations
- p Aim is to avoid replicating IPv4 "shortcuts" or "mistakes" when deploying IPv6
	- **n** IPv6 configuration will **replicate** existing IPv4 configuration
- p Improvements in routing protocol BCPs should be deployed and tested for IPv4
	- Take the opportunity to "modernise" the network

# iBGP considerations

#### p Full mesh iBGP still?

- **Perhaps consider migration to route reflectors**
- p Route reflector configuration
	- **Proper redundancy in place?**
	- Overlapping clusters, one reflector per cluster
	- Direct path between client and reflector
- p BGP best practices deployed
	- Peer-group strategy? (Will have to be replicated for IPv6)
	- n Full routes in core iBGP?
	- Partial routes in edge/rr client iBGP
	- Community strategy for internal and external announcements?

# OSPF considerations

p IOS 12.4 OSPFv2 supports same CLI as OSPFv3

- network x.x.x.x 0.0.0.m area A command syntax is replaced by configuring OSPF on the actual interface
- As for OSPFv3 (and ISIS)
- $\blacksquare$  Convert OSPFv2 to modern CLI then easy to replicate configuration for OSPFv3
- p Are the OSPF areas configured as intended?
	- $\blacksquare$  Contiguous area 0, with redundant links?
- p Are the interface metrics configured as intended?
	- $\blacksquare$  Easy to miss bits of configuration
	- They will be replicated in IPv6 (unless the intention is to have different traffic flow patterns from IPv4)

## ISIS considerations

- p This is a good time to check NSAP numbering plan
- p Need to deploy wide metrics
	- Multi-topology ISIS requires the use of wide metrics
	- (Narrow metrics don't scale for modern networks anyway!)
- p Deploy multi-topology ISIS
	- Do this before enabling IPv6 ISIS otherwise IPv4 ISIS could break
	- $\blacksquare$  MT-ISIS broken on Cisco IOS 12.3 and 12.4 must use 12.4T or later
- p Are the interface metrics configured as intended?
	- $\blacksquare$  Easy to miss bits of configuration
	- n They will be replicated in IPv6 (unless the intention is to have different traffic flow patterns from IPv4)

# Procuring IPv6 address space

Now we need addresses…

## Where to get IPv6 addresses

- p Your upstream ISP
- $\Box$  Africa
	- AfriNIC http://www.afrinic.net
- p Asia and the Pacific
	- $\blacksquare$  APNIC http://www.apnic.net
- p North America
	- ARIN http://www.arin.net
- p Latin America and the Caribbean
	- LACNIC http://www.lacnic.net
- p Europe and Middle East
	- RIPE NCC http://www.ripe.net/info/ncc

# Internet Registry Regions

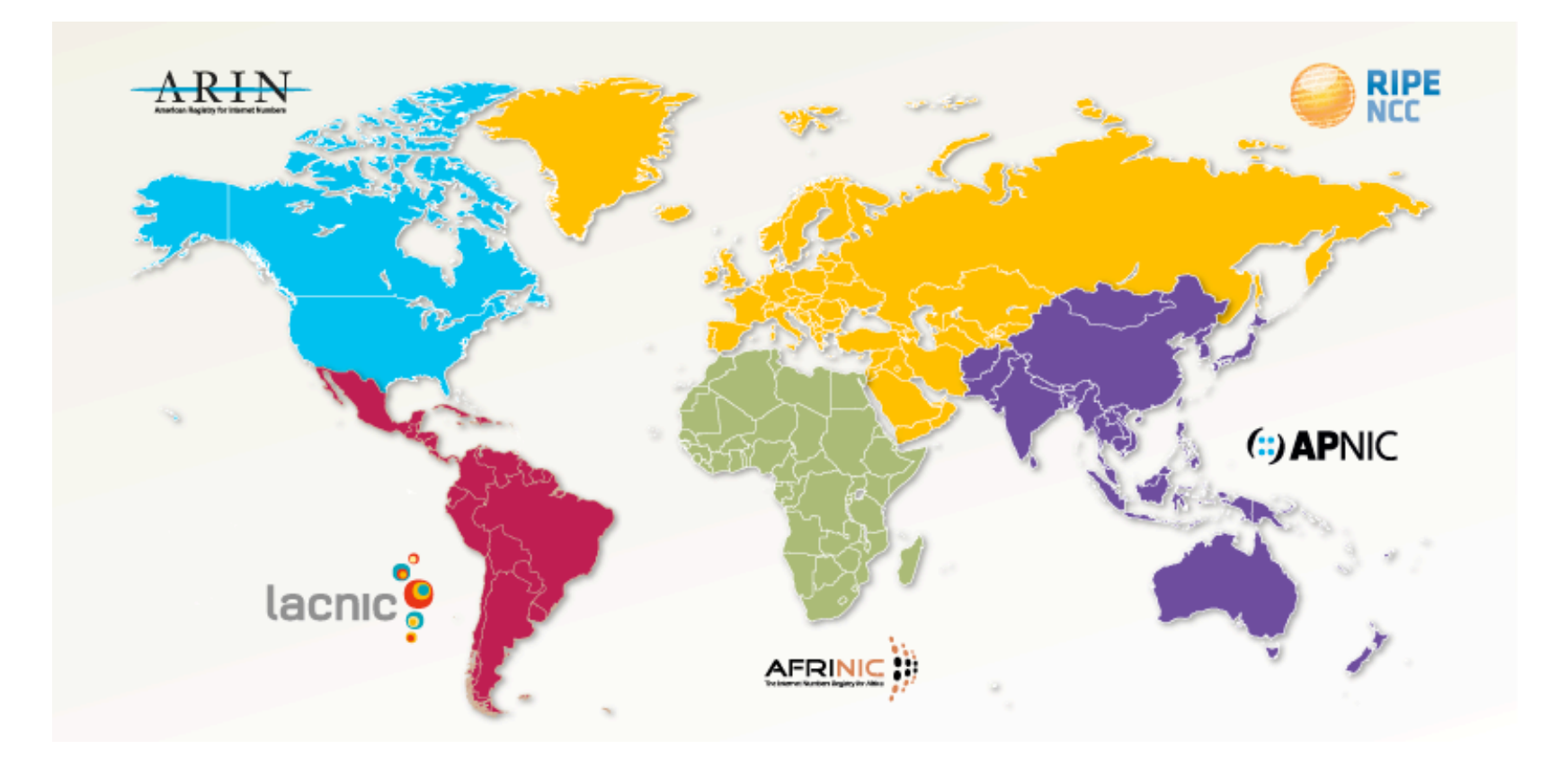

# Getting IPv6 address space (RIR)

- p If existing Regional Internet Registry account holder with an IPv4 allocation:
	- **Just ask for an IPv6 allocation and it will be given it really is as simple as** that!
- p Become an account holder of your Regional Internet Registry and get your own IPv6 allocation
	- **n** IPv6 allocation policies are documented on each RIR website
	- **n** The following slides describe considerations when constructing such a plan
- p Note Well: There is plenty of IPv6 address space
	- **n** The RIRs require high quality documentation

# Getting IPv6 address space (non-RIR)

p From your upstream ISP

- Get one /48 from your upstream ISP
- $\blacksquare$  More than one /48 if you have more than 65k subnets

#### p **Do not use 6to4**

- **De** Obsoleted in May 2015 (BCP196)
- n Not recommended due to serious security and operational problems
- p These two options are NOT viable for service providers though a /32 from an RIR is the only way

## Addressing Plans – ISP Infrastructure

- p ISPs should receive /32 from their RIR
- p Address block for router loop-back interfaces
	- **Number all loopbacks out of one** /64
	- $\blacksquare$  /128 per loopback
- p Address block for infrastructure
	- $\blacksquare$  /48 allows 65k subnets
	- /48 per region (for the largest international networks)
	- $\blacksquare$  /48 for whole backbone (for the majority of networks)
	- **n** Summarise between sites if it makes sense

### Addressing Plans – ISP Infrastructure

- p What about LANs?
	- $\blacksquare$  /64 per LAN
- p What about Point-to-Point links?
	- Protocol design expectation is that  $/64$  is used
	- /127 now recommended/standardised
		- <sup>p</sup> http://www.rfc-editor.org/rfc/rfc6164.txt
		- reserve /64 for the link, but address it as a  $(127)$
	- **n** Other options:
		- <sup>p</sup> /126s are being used (mirrors IPv4 /30)
		- <sup>p</sup> /112s are being used
			- § Leaves final 16 bits free for node IDs
		- <sup>p</sup> Some discussion about /80s, /96s and /120s too

## Addressing Plans – Customer

- p Customers get **one** /48
	- Unless they have more than 65k subnets in which case they get a second /48 (and so on)
	- See later for further discussion about customer addressing
- p Should not be reserved or assigned on a per PoP basis
	- **n** ISP iBGP carries customer nets
	- **n** Aggregation within the iBGP not required and usually not desirable
	- **Aggregation in eBGP is very necessary**

### Addressing Plans – ISP Infrastructure

#### p Phase One

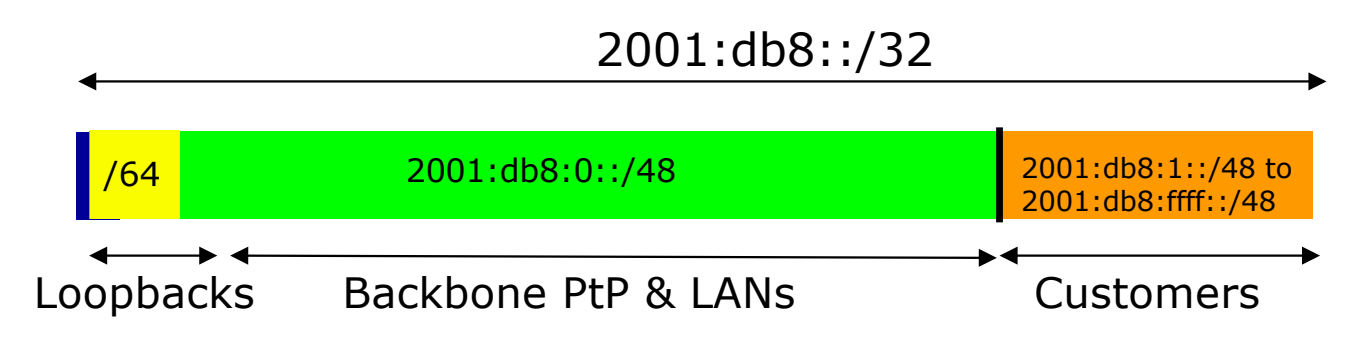

### Addressing Plans – ISP Infrastructure

#### p Phase One

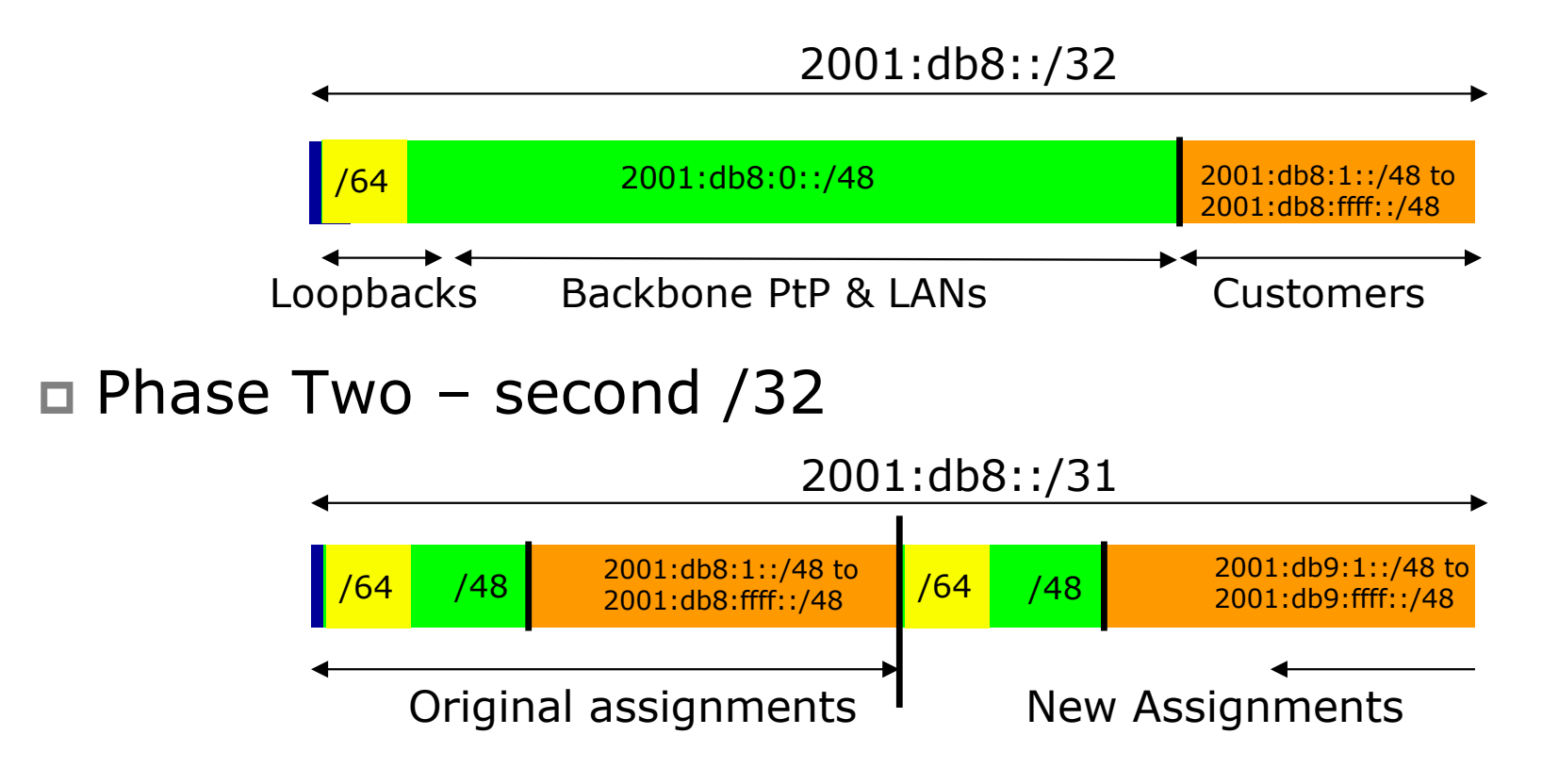

32

# Addressing Plans

- $\nabla$  Registries will usually allocate the next block to be contiguous with the first allocation
	- Minimum allocation is /32
	- $\blacksquare$  Very likely that subsequent allocation will make this up to a /31 or even a /28 (the next nibble boundary)
	- **n** So plan accordingly

# Addressing Plans (contd)

- p Document infrastructure allocation
	- **Eases operation, debugging and management**
	- **n** Makes IPv6 DNS easier to operate
- p Document customer allocation
	- Customers get /48 each (see later)
	- **n** Prefix contained in iBGP
	- **Eases operation, debugging and management**
	- **Submit network object to RIR Database**

# Addressing Tools

#### p Examples of IP address planning tools:

- NetDot netdot.uoregon.edu ■ OpenNetAdmin opennetadmin.com ■ HaCi sourceforge.net/projects/haci **n** Racktables **racktables.org** 
	-
- IPAT nethead.de/index.php/ipat
- n freeipdb home.globalcrossing.net/~freeipdb/
- p Examples of IPv6 subnet calculators:
	- n ipv6gen code.google.com/p/ipv6gen/
	- n sipcalc www.routemeister.net/projects/sipcalc/

# Constructing a Deployable Addressing Plan

We have got the address space, what next…
# Deployable Address Plan

- p Documentation
	- **n** IPv4 addresses are probably short enough to memorise
	- **n** IPv6 addresses are unlikely to be memorable at all
- p Document the address plan
	- What is used for infrastructure
	- **No. 2018** What goes to customers
	- Flat file, spreadsheet, database, etc
	- n But documentation is vital
	- **E** Especially when coming to populating the DNS later on

# Deployable Address Plan

#### □ Pick the first /48 for our ISP infrastructure

- **Reason: keeps the numbers short**
- **n** Short numbers: less chance of transcription errors
- Compare:

2001:db8:ef01:d35c::1/128

with

2001:db8::1/128

For Loopback interface addresses

- $\Box$  Out of this /48, pick the first /64 for loopbacks
	- Reason: keeps the numbers short

### Deployable Address Plan

 $\Box$  For the infrastructure /48:

- **First /64 for loopbacks**
- Remaining 65535 /64s used for internal point-to-point links

### $\square$  Second /48:

- Use for point-to-point links to customers
- **n** Unless you use unnumbered interfaces
- That gives 65536 /64s for 65536 customer links

p Remaining /48s are for delegation to customers

# Example: Loopback addresses

- p 2001:db8:0::/48 is used for infrastructure
- $\Box$  Out of this, 2001:db8:0:0::/64 is used for loopbacks
	- Each loopback is numbered as a  $/128$
- p Scheme adopted is:
	- 2001:db8::PPRR/128
		- <sup>p</sup> Where PP is the PoP number (01 through FF)
		- <sup>p</sup> Where RR is the router number (01 through FF)
	- **n** Scheme is good for:
		- $p 255$  PoPs
		- <sup>p</sup> 255 routers per PoP
		- <sup>p</sup> keeping addresses small/short

# Loopbacks Example

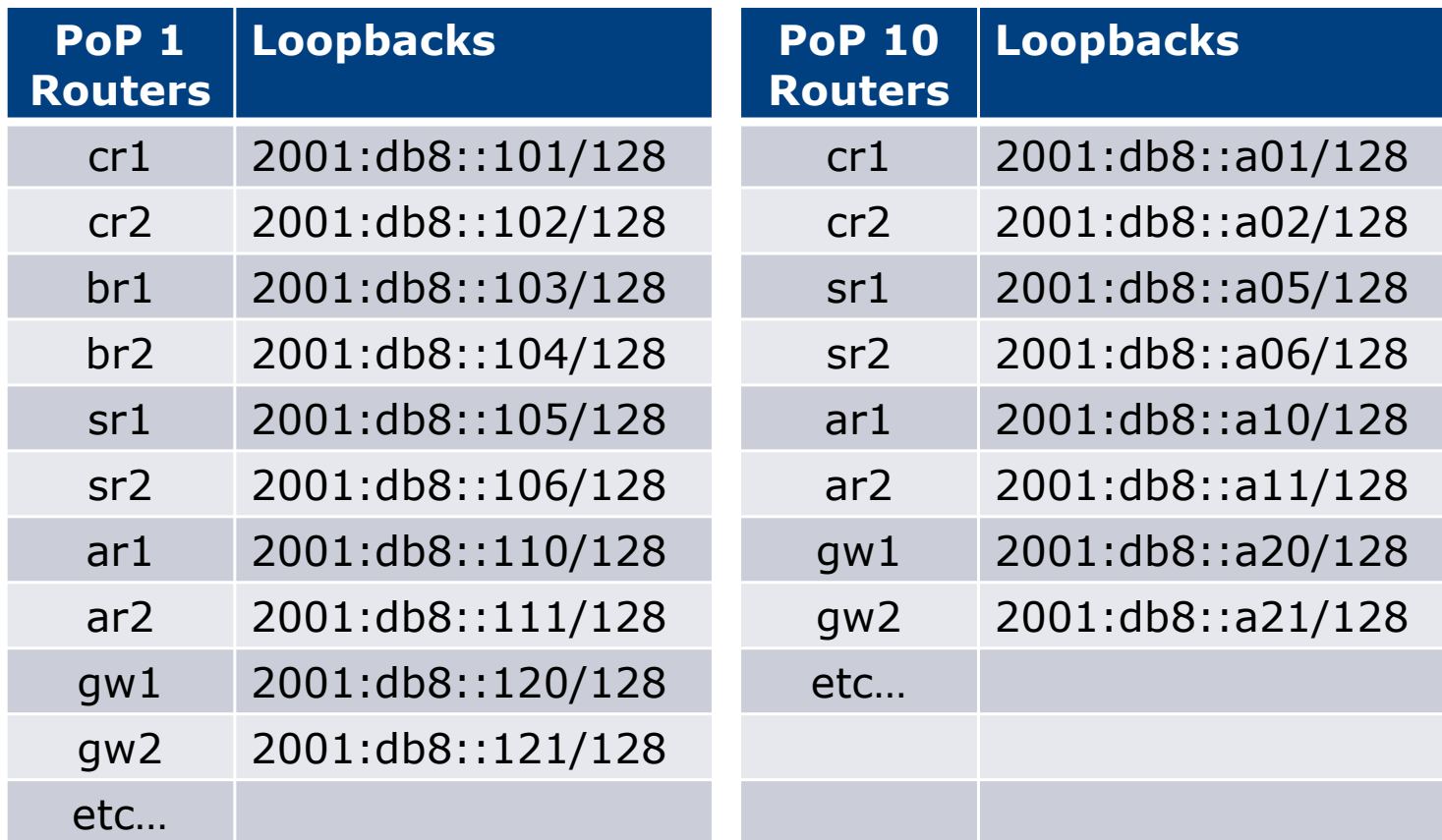

### Example: Backbone Point to Point links

- p Backbone Point to Point links come out of Infrastructure block 2001:db8:0::/48
	- Scheme adopted is: <sup>p</sup> 2001:db8:0:PPLL::Z/64
	- $\blacksquare$  Where
		- <sup>p</sup> PP is the PoP number (01 through FF)
		- <sup>p</sup> LL is the LAN number (00 through 0F)
		- <sup>p</sup> LL is the P2P link number (10 through FF)
		- $\Box$  Z is the interface address (0 or 1)
	- Scheme is good for 16 LANs and 240 backbone PtP links per PoP, and for 255 PoPs

# LANs and PtP Links Example

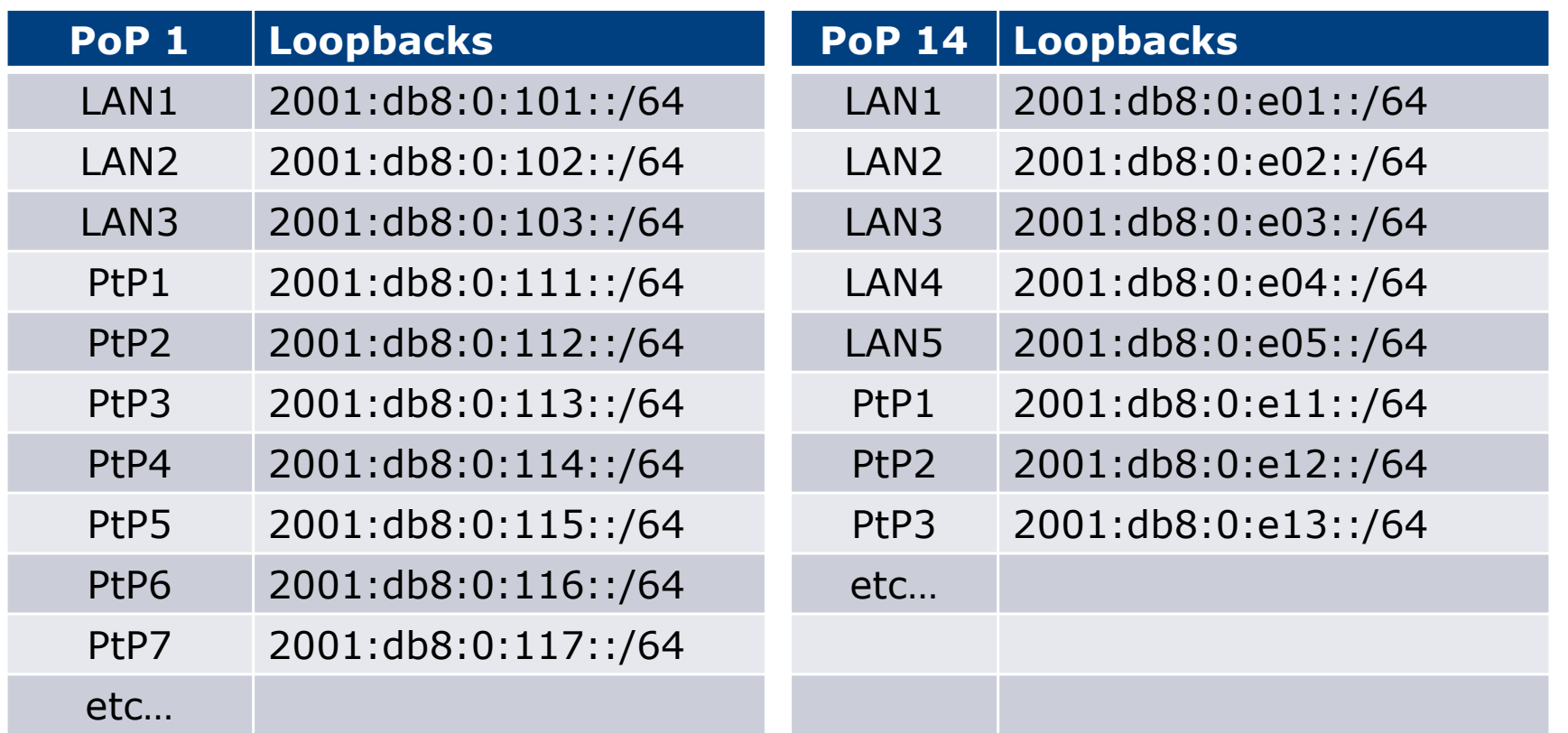

Note: PtP links have /64 reserved but are addressed as /127s  $^{43}$ 

# Links to Customers

□ Some ISPs use "ip unnumbered" for IPv4 interface links

- So replicate this in IPv6 by using "ipv6 unnumbered" to address the links
- $\blacksquare$  This will not require one /48 to be taken from the ISP's /32 allocation

### p Other ISPs use real routable addresses

- So set aside the second /48 for this purpose
- **n** Gives 65536 possible customer links, assuming a /64 for each link

### Customer Links Example

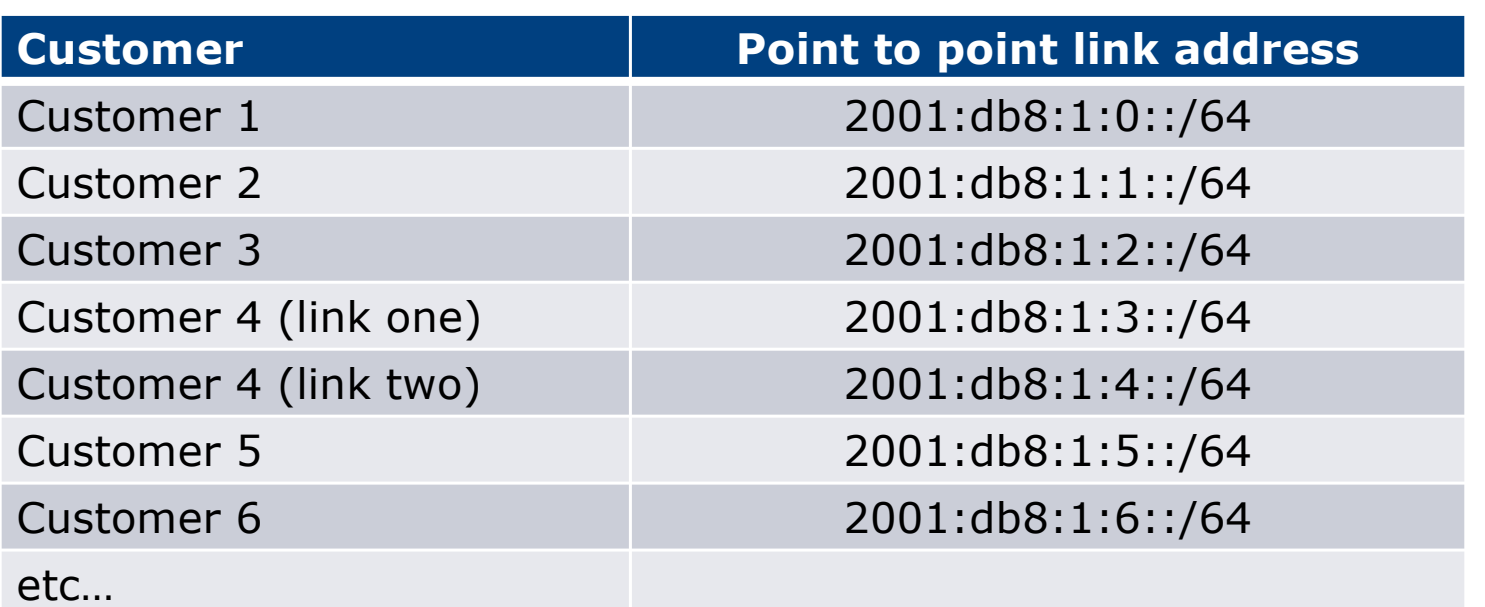

Note1: PtP links are numbered out of 2001:db8:1::/48

Note2: PtP links have /64 reserved but are addressed as /127s

# Example: Customer Allocations

#### p Master allocation documentation would look like this:

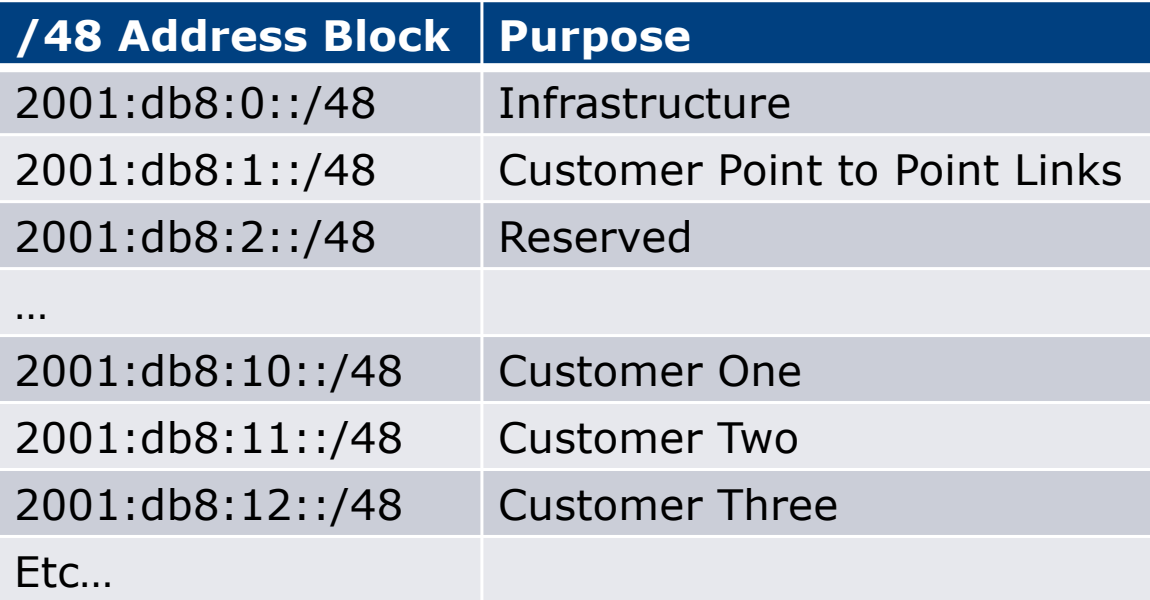

p Infrastructure and Customer PtP links would be documented separately as earlier

### Summary

 $\Box$  First /48 for infrastructure

- Out of that, first /64 for Loopbacks
- □ PoP structure within IPv6 addressing is very possible
	- **n** Greater flexibility than with IPv4
	- **Possible to come up with a simple memorable scheme**

p Documentation vitally important!

# Deploying Addressing and IGP

Let's now touch the network…

# Deploying addressing and IGP

p Strategy needed:

- Start at core and work out?
- **Start at edges and work in?**
- Does it matter?
- p Only strategy needed:
	- Don't miss out any PoPs
	- Connectivity is by IPv4, so sequence shouldn't matter
	- Starting at core means addressing of point to point links is done from core to edge (many ISPs use strategy of low number towards core, high number towards edge)
	- But it really doesn't matter where you start...

# Deploying: Router1 in PoP1

- p Start with addressing
	- n Address all the PtP links on Router1

```
interface serial 0/0
  ipv6 address 2001:db8:0:110::0/127
interface hssi 1/0
  ipv6 address 2001:db8:0:111::0/127
```
n Go to the other end of each PtP link and apply the corresponding addressing there also

```
...and…
interface serial 2/0/0
  ipv6 address 2001:db8:0:110::1/127
interface hssi 3/1
  ipv6 address 2001:db8:0:111::1/127
```
# Deploying OSPF

#### p Configure OSPFv3 on the links that will run OSPF

```
ipv6 router ospf 100
  log adjacency-changes detailed
 passive-interface default
 no passive-interface serial 0/0
 no passive-interface hssi 1/0
interface serial 0/0
  ipv6 ospf 100 area 0
interface hssi 1/0
  ipv6 ospf 100 area 0
```
p No need to do the OSPF on the other end yet

**n** Those routers will be done in due course, and saves time jumping back and forth

# Deploying IS-IS (1)

- p Update IS-IS to support wide metrics and multi-topology
	- Multi-topology allows different IPv4 and IPv6 topologies

```
router isis as100
  <existing is-is for ipv4 configuration>
 metric-style wide
 address-family ipv6
 multi-topology
```
p Make sure this is done on all routers before turning on IPv6 adjacencies

# Deploying IS-IS (2)

#### □ Configure IS-IS on the links that will run IS-IS

```
interface serial 0/0
  ip router isis as100
  ipv6 router isis as100
interface hssi 1/0
  ip router isis as100
  ipv6 router isis as100
```
#### p Must do IS-IS on the other end too

■ Otherwise IS-IS adjacency may go down due to address family mismatch

# Deploying the IGP

### p Repeat this strategy for all remaining routers in the PoP

- **n** IPv6 addresses are active
- OSPF/IS-IS is ready to run

# Deploying on PoP LANs

p LANs need special treatment

 $\blacksquare$  Even those that are only point to point links

p Issues:

- **n** ISPs don't want to have Router Advertisements active on network infrastructure LANs
- **n** Activating IPv6 on a LAN which isn't adequately protected may have security consequences

<sup>p</sup> Servers may auto configure IPv6

**p** No firewall filtering means no security  $\Rightarrow$  compromise

### Deploying on PoP LANs

#### p Example of Point to Point link (12.3 and 12.4):

**interface GigabitEthernet0/0 description Crossover Link to CR2 ipv6 address 2001:db8:0:115::0/127 ipv6 nd suppress-ra ipv6 ospf 100 area 0**

p Example of local aggregation LAN (12.4T):

**interface GigabitEthernet0/1 description Gateway Aggregation LAN ipv6 address 2001:db8:0:100::1/64 ipv6 nd ra suppress ipv6 ospf 100 area 0**

# Deploying on LANs

p Example of local services LAN (12.4):

```
interface GigabitEthernet0/1
 description Services LAN
 ipv6 address 2001:db8:0:101::1/64
 ipv6 nd suppress-ra
 ipv6 traffic-filter SERVER-IN in
 ipv6 traffic-filter SERVER-OUT out
```
- Where the server-in and server-out filters are ipv6 access-lists configured to:
	- <sup>p</sup> Allow minimal access to servers (only ssh for now), or
	- <sup>p</sup> To match their IPv4 equivalents

# Deploying OSPF on LANs

- p When implementing OSPF, use the same metrics and configuration as for the IPv4 version of the IGP
	- **n** If OSPFv2 configuration set the two core routers to be Designated and Backup Designated routers, make it the same for IPv6:

```
interface FastEthernet 0/0
 ip ospf priority 10
ipv6 ospf priority 10
```
■ Any other OSPFv2 metrics should be replicated for OSPFv3:

```
ip ospf hello-interval 3
ip ospf dead-interval 15
ipv6 ospf hello-interval 3
ipv6 ospf dead-interval 15
```
# Deploying ISIS on LANs

□ ISIS has concept of DIS only for a LAN

■ Existing IPv4 DIS will be used for IPv6 because topology is congruent

```
interface FastEthernet 0/0
```

```
isis priority 96 level-2
```
■ No changes needed when adding IPv6

### **Checks**

- p Before launching into BGP configuration
	- Sanity check the OSPFv3 configuration
- p Are all adjacencies active?
	- Each router should have the same number of OSPFv2 and OSPFv3 adjacencies
- □ Does each interface with an "ip ospf <pid>" configuration have a corresponding "ipv6 ospf  $\langle$ pid $\rangle$ " configuration?
- p Have interfaces not being used for OSPFv3 been marked as passive
	- And do they match those marked as passive for OSPFv2?

### **Checks**

- p Does the number of entries in the OSPFv3 routing table match the number of entries in the OSPFv2 routing table
	- Compare the number of entries in "sh ip route ospf" and "sh ipv6 route ospf"
	- $\blacksquare$  Examine differences and work out the reason why
- p Do IPv4 and IPv6 traceroutes through the network
	- **n** Are the paths the same?
	- $n$  Are the RTTs the same?
	- Discrepancies must be investigated and fixed

# Deploying iBGP

Functioning IGP means all routers reachable…

# Deploying iBGP

- $\square$  Strategy is required here
	- **n** Starting at edge makes little sense
	- **Example 3** Starting at core means route reflector mesh builds naturally
- p Modify BGP defaults
- $\square$  Prepare templates
	- Set up peer-groups in master configuration file
	- There should already be a master configuration for IPv4

# Modify BGP defaults (1)

p Disable default assumption that all peers are IPv4 unicast peers

**no bgp default ipv4-unicast**

- p Failure to do this doesn't break anything
	- But makes the IOS configuration and "sh bgp ipvX" output look messy
	- $\blacksquare$  There will be lots of

**no neighbour x:x:x::x activate** 

- **n** for IPv6 peers in the IPv4 address family, and lots of **no neighbour x.x.x.x activate**
- **n** for IPv4 peers in the IPv6 address family

# Modify BGP defaults (2)

### p Switch BGP to using address families

- Happens "auto-magically" once first address family configuration entered
- But remember to apply
	- <sup>p</sup> IPv4 configuration information to the IPv4 address family
	- <sup>p</sup> IPv6 configuration information to the IPv6 address family

```
router bgp 100
address-family ipv4
 <enter IPv4 configuration as before>
address-family ipv6
 <enter all IPv6 configuration here>
```
# Modify BGP defaults (3)

p Make BGP distances all the same:

**distance bgp 200 200 200**

- This makes eBGP, iBGP and locally originated prefixes have all the same protocol distance
- (This should already be configured for IPv4)

### p Switch off synchronisation

**n** Off by default, but no harm caused by including the command in templates

**no synchronization**

 $\blacksquare$  (There is no auto summarisation as there is for IPv4)

# Creating IPv6 templates

p Typical iBGP peer-groups might be:

- n core-ibgp router participates in full mesh iBGP
- **n** rr-client neighbour is a client of this route reflector
- **n** rr a reighbour is a route reflector
- p These should be replicated for IPv6:
	- corev6-ibgp router participates in full mesh iBGP
	- rrv6-client neighbour is a client of this route reflector
	- **n** rrv6 **neighbour is a route reflector**
	- E Keep the names the same just add " $v6$ " in the appropriate place to differentiate
- p Peer-groups are to be created within the appropriate address family

# Next Steps

- p Load all these templates into the routers across the backbone
	- Or simply upload them as each router has IPv6 iBGP deployed on it
- □ Originate the IPv6 address block on the chosen core routers within the backbone
	- Make sure there is more than one, and the prefix is originated in more than one PoP (for redundancy)
	- BGP network statement and matching static route to Null0 same as for IPv4

# Deploying: Core Router1 in PoP1

- p Ensure that the IPv6 peer-groups are in place
	- **n** Tftp load the configuration file from configuration server
- p Full mesh iBGP
	- Set up configuration for all other core routers (those participating in the full mesh iBGP)
	- $\blacksquare$  Don't log into other routers yet just work on CR1
- p Route Reflector Clients
	- n Set up the neighbor configuration for the route reflector clients in this PoP
- p Insert any required prefixes into iBGP
	- Usually static LAN /64s (they do NOT go in IGP)

### Deploying: Core Router1 in PoP1

#### p Example:

**router bgp 100 address-family ipv6 neighbor corev6-ibgp peer-group neighbor corev6-ibgp remote-as 100 neighbor corev6-ibgp next-hop-self neighbor corev6-ibgp update-source loopback0 neighbor rrv6-client peer-group neighbor rrv6-client remote-as 100 neighbor rrv6-client next-hop-self neighbor rrv6-client update-source loopback0 neighbor rrv6-client route-reflector-client neighbor 2001:db8::2 peer-group corev6-ibgp neighbor 2001:db8::3 peer-group corev6-ibgp neighbor 2001:db8::10 peer-group rrv6-client neighbor 2001:db8::11 peer-group rrv6-client**

# Deploying: Gateway Router1 in PoP1

- p Ensure that the IPv6 peer-groups are in place
	- **Thata Trip load the configuration file from configuration server**

### p Route Reflector

- Set up the neighbor configuration with the two route reflectors in the PoP
- **n** The two core routers (the route reflectors) have already been configured
- So the IPv6 iBGP session should come up

### Deploying: Gateway Router1 in PoP1

#### p Example:

**router bgp 100 address-family ipv6 neighbor rrv6 peer-group neighbor rrv6 remote-as 100 neighbor rrv6 next-hop-self neighbor rrv6 update-source loopback0 neighbor rrv6 send-community neighbor 2001:db8::1 peer-group rrv6 neighbor 2001:db8::1 description iBGP with CR1 neighbor 2001:db8::2 peer-group rrv6 neighbor 2001:db8::2 description iBGP with CR2**
# Deploying iBGP

- $\square$  Repeat the previous strategy for all the routers in the first PoP
- p And then repeat for all the PoPs
- p No eBGP yet!!

#### **Checks**

p Are all the iBGP peers up?

- Best to check on each route reflector
- **n** If peerings are still down investigate reasons usually because a loopback address is missing from OSPFv3

#### p Are there the same number of IPv6 peers as there are IPv4 peers?

- If not, what went wrong?
- p Prefixes in iBGP
	- $\blacksquare$  There probably will be none apart from the /32 aggregate block and any static LANs which have been introduced into iBGP

# Seeking IPv6 Transit

Hello World, I'd like to talk to you…

## Seeking Transit

#### p ISPs offering native IPv6 transit now in the majority

■ Should be easy to get IPv6 transit

#### p Next step is to decide:

■ whether to give transit business to those who will accept a dual stack connection

#### **or**

- Whether to stay with existing IPv4 provider and seek a tunnelled IPv6 transit from an IPv6 provider
- p Either option has risks and challenges

### Dual Stack Transit Provider

- □ Fall into two categories:
	- A. Those who sell you a pipe over which you send packets
	- B. Those who sell you an IPv4 connection and charge extra to carry IPv6
- p ISPs in category A are much preferred to those in category B
- p Charging extra for native IPv6 is absurd, given that this can be easily bypassed by tunnelling IPv6
	- IPv6 is simply protocol 41 in the range of IP protocol numbers

### Dual Stack Transit Provider

#### p Advantages:

- Can align BGP policies for IPv4 and IPv6 perhaps making them more manageable
- Saves money they charge you for bits on the wire, not their colour

#### p Disadvantages:

Not aware of any

#### Separate IPv4 and IPv6 transit

- p Retain transit from resolute IPv4-only provider
	- $\blacksquare$  You pay for your pipe at whatever \$ per Mbps
- p Buy transit from an IPv6 provider
	- $\blacksquare$  You pay for your pipe at whatever \$ per Mbps
- p Luck may uncover an IPv6 provider who provides transit for free
	- Getting more and more rare as more ISPs adopt IPv6

#### Separate IPv4 and IPv6 transit

#### p Advantages:

- Not aware of any
- But perhaps situation is unavoidable as long as main IPv4 transit provider can't provide IPv6
- And could be a tool to leverage IPv4 transit provider to deploy IPv6 – or lose business

#### p Disadvantages:

- Do the \$\$ numbers add up for this option?
- Separate policies for IPv4 and IPv6 more to manage

# Forward and Reverse DNS

Connecting over IPv6 and fixing those traceroutes…

### Forward and Reverse DNS

#### p Populating the DNS is an often omitted piece of an ISP operation

■ Unfortunately it is extremely vital, both for connectivity and for troubleshooting purposes

#### p Forward DNS for IPv6

n Simply a case of including suitable AAAA records alongside the corresponding A records of a host

#### p Reverse DNS for IPv6

Requires getting the  $/32$  address block delegated from the RIR, and then populating the ip6.arpa fields

#### Forward DNS

- p Operators typically access the router by connecting to loopback interface address
	- Saves having to remember interface addresses or names and these change anyway
- p Setting up the IPv6 entries means adding a quad-A record beside each A record:

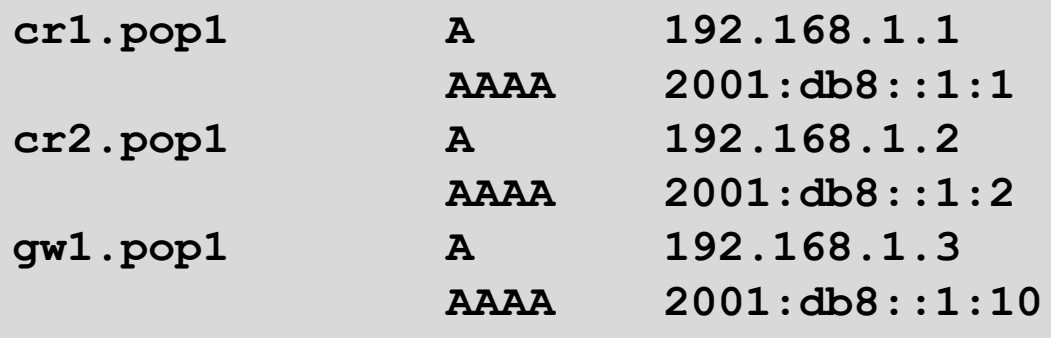

#### Forward DNS

- p Completing the infrastructure zone file as per the example is sufficient
	- **DED** Update the SOA record
	- $n$  Reload the nameserver software
	- n All set
- □ If connecting from an IPv6 enabled client
	- IPv6 transport will be chosen before the IPv4 transport
	- $\blacksquare$  (Part of the transition process from IPv4 to IPv6)
	- n For all connections to IPv6 enabled devices which have entries in the forward DNS zones
	- This could have positive as well as negative consequences!

#### Reverse DNS

- $\Box$  First step is to have the /32 address block delegated by the RIR
- p Prepare the local nameservers to handle the reverse zone, for example in BIND:

```
zone "8.b.d.0.1.0.0.2.ip6.arpa" in {
        type master;
        file "ip6.arpa-zones/db.2001.0db8;
        allow-transfer {"External"; "NOC-NET";};
};
```
p And then "create and populate the zone file"

#### Reverse DNS

#### p The db.2001.0db8 zone file heading:

#### **\$TTL 86400**

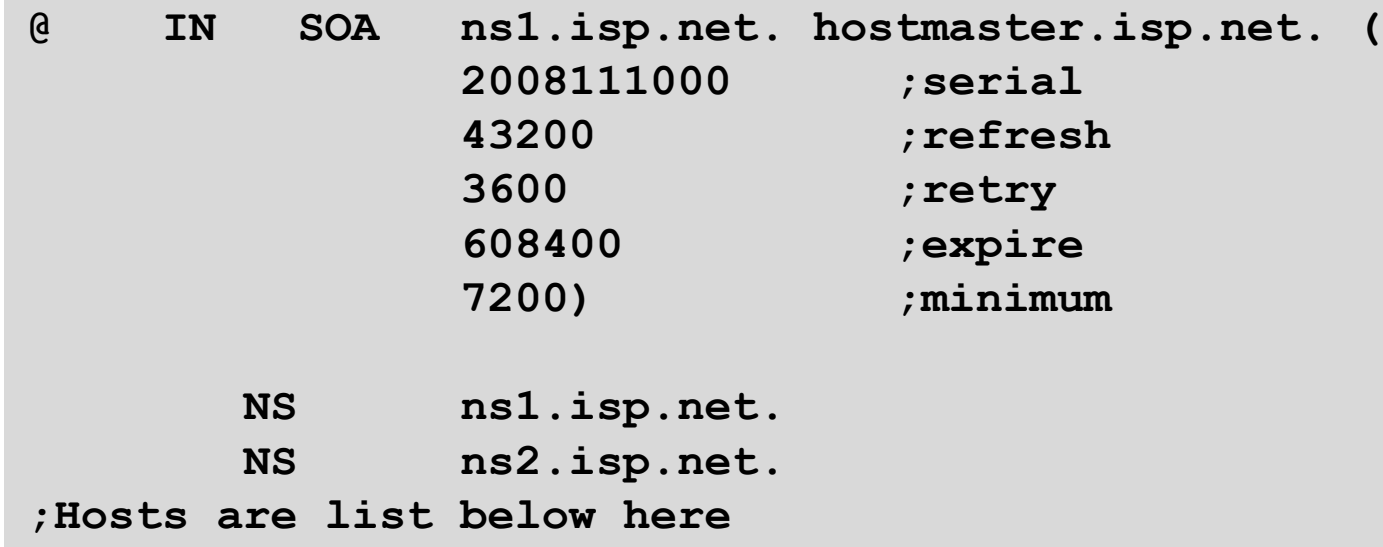

#### Creating the reverse zone file

p IPv6 addresses are 128 bits long

- Bits are grouped in 4 and represented by a hexadecimal digit
- Therefore an IPv6 address has 32 hexadecimal digits in it
- Each one gets a field in IPv6's reverse DNS
- p 2001:db8::1:1 is the loopback address for cr1.pop1
	- We can omit leading zeros and padding zeros are replaced with a set of ::
	- This cannot be done in Reverse DNS ip6.arpa zone files
- p Equivalent reverse value would be:
	- n 1.0.0.0.1.0.0.0.0.0.0.0.0.0.0.0.0.0.0.0.0.0.0.0.8.b.d.0.1.0.0.2.ip6.arpa

### Creating the reverse zone file

- p Major chore filling up the zone file with entries such as
	- n 1.0.0.0.1.0.0.0.0.0.0.0.0.0.0.0.0.0.0.0.0.0.0.0.8.d.b.0.1.0.0.2.ip6.arpa
- p Strategy needed!
	- Otherwise serious errors would result, reverse DNS wouldn't function, &c
	- Missing out a single "0" will have consequences
- p Possible strategies:
	- Delegate infrastructure /48 to a separate zone file
	- Delegate PtP link /48 to a separate zone file
	- Each customer /48 is delegated to a separate zone file
	- $E$  Etc...

#### Creating the reverse zone file

□ Reverse zone for the /32 could read like:

```
; header as previously ;
 ; Infrastructure /48
0.0.0.0 NS ns1.isp.net.
0.0.0.0 NS ns2.isp.net.
; Customer PtP link /48
1.0.0.0 NS ns1.isp.net.
1.0.0.0 NS ns2.isp.net.
; Customer One /48
2.0.0.0 NS ns1.isp.net.
2.0.0.0 NS ns2.isp.net.
; etc
- fill in as we grow
f.f.f.f NS ns1.isp.net.
f.f.f.f NS ns2.isp.net
.
```
#### Infrastructure reverse zone

p And now we have a /48 reverse zone delegated for infrastructure

■ How do we populate this file?? Entries could still be like this:

**1.0.0.0.1.0.0.0.0.0.0.0.0.0.0.0.0.0.0.0 PTR cr1.pop1.isp.net.**

- n And we still would have to count zeroes!
- p Suggestion 1:
	- Delegate loopbacks to their own /64
	- n Keeps the loopback zone file separate, and perhaps easier to manage
- □ Suggestion 2:
	- Make use of the \$ORIGIN directive

#### Example Infrastructure Reverse Zone

```
; Point to Point links
;
$ORIGIN 0.0.0.0.0.0.0.0.0.0.0.0.0.0.0.0.1.1.0.0.0.0.0.8.b.d.0.1.0.0.2.ip6.arpa.
1 PTR ge0-1.cr1.pop1.isp.net.
2 PTR ge0-0.br1.pop1.isp.net.
$ORIGIN 0.0.0.0.0.0.0.0.0.0.0.0.0.0.0.1.1.1.0.0.0.0.0.8.b.d.0.1.0.0.2.ip6.arpa.
1 PTR ge0-1.cr1.pop1.isp.net.
2 PTR ge0-1.br2.pop1.isp.net.
$ORIGIN 0.0.0.0.0.0.0.0.0.0.0.0.0.0.0.2.1.1.0.0.0.0.0.8.b.d.0.1.0.0.2.ip6.arpa.
1 PTR ge0-1.cr2.pop1.isp.net.
2 PTR ge0-1.br1.pop1.isp.net.
$ORIGIN 0.0.0.0.0.0.0.0.0.0.0.0.0.0.0.3.1.1.0.0.0.0.0.8.b.d.0.1.0.0.2.ip6.arpa.
1 PTR ge0-1.cr2.pop1.isp.net.
2 PTR ge0-0.br2.pop1.isp.net.
```
p Note the use of \$ORIGIN and how it keeps the actual line with the PTR value  $simple$  and  $91$ 

#### Example Loopback Reverse Zone

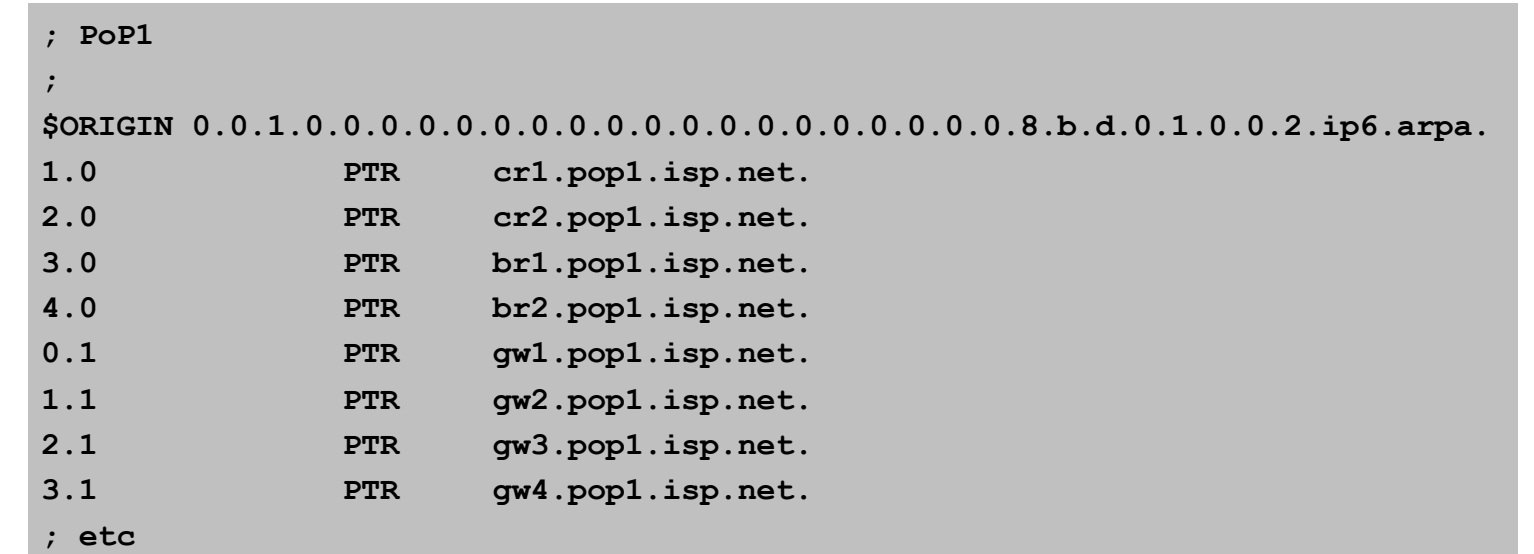

p Note again the use of \$ORIGIN and how it keeps the actual lines with the PTR value **simple** for each loopback interface in the PoP

#### IPv6 DNS

- p Previous examples show how to build forward and reverse DNS zone files
	- **n** Forward is easy
	- **Reverse can be troublesome unless care is applied and there is** a good strategy in place
- □ There are tools out there which help build reverse DNS zone files from IPv6 address databases
	- Long term that will be a better approach!

# Services Aggregation LANs

What about the servers…?

## Services Aggregation LANs

 $\Box$  This is talking about the ISP content services

- $\blacksquare$  How to attach them to an IPv6 network
- $\blacksquare$  Not how to set up the services on them  $-$  that's coming later
- □ In IPv4 we had HSRP (or VRRP)
- p For IPv6 we have GLBP
	- HSRP v2 is also usable, but GLBP allows for load balancing between default gateways

# Setting up GLBP

- p As with HSRP, GLBP operates a "virtual" default gateway managed by the two (or more) external routers on the LAN
- p Need to set aside an IP address which all devices use as the default gateway
	- For IPv4, this was a real routable address
	- For IPv6, this has to be a link-local address
	- FE80::1 seems to be nice and short and doesn't seem to be used for any particular purpose
	- Schema used is FE80::<glbp group number> as the FE80:: address has to be unique on the router

#### Setting up GLBP – Configuration

p Router 1:

**interface GigabitEthernet0/3 glbp 41 ipv6 FE80::41 glbp 41 timers 5 10 glbp 41 priority 150 glbp 41 preempt glbp 41 load-balancing host-dependent glbp 41 name NOC-LAN**

□ Router 2:

```
interface GigabitEthernet0/3 
glbp 41 ipv6 FE80::41
glbp 41 timers 5 10
glbp 41 load-balancing host-dependent
glbp 41 name NOC-LAN
```
# Checking GLBP status

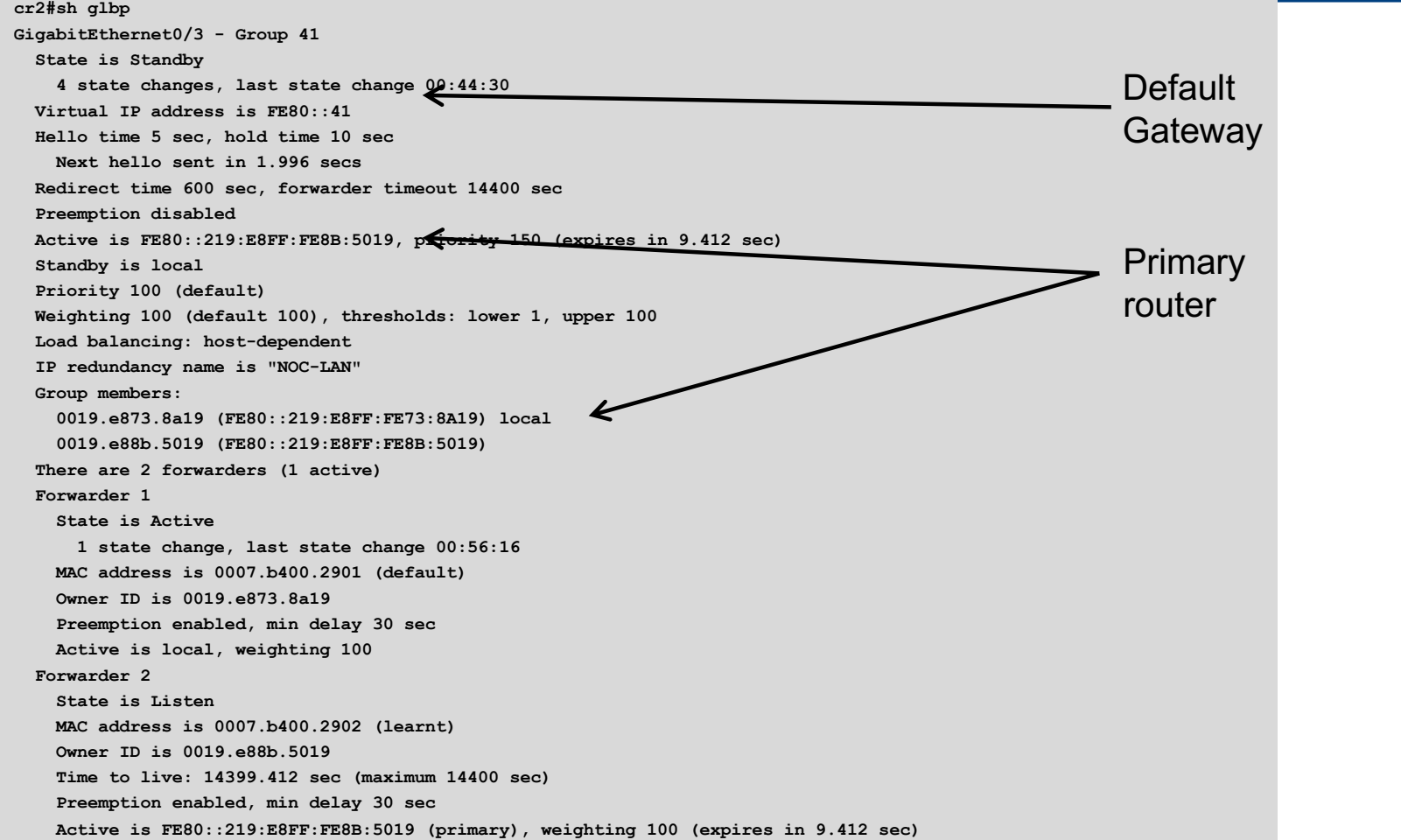

## Setting up GLBP – FreeBSD server

- p Configure the servers to use the virtual default gateway
- p Because link local address is being used, one extra configuration line in /etc/rc.conf is needed specifying the default device:

```
ipv6_enable="YES"
ipv6_network_interfaces="em0"
ipv6_ifconfig_em0="2001:db8::1 prefixlen 64"
ipv6_defaultrouter="fe80::41%em0"
```
Required otherwise the link local address will not be accepted as default gateway

## Setting up GLBP – Linux server

- p Configure the servers to use the virtual default gateway
- p Because link local address is being used, one extra configuration line in /etc/sysconfig/network is needed specifying the default device:

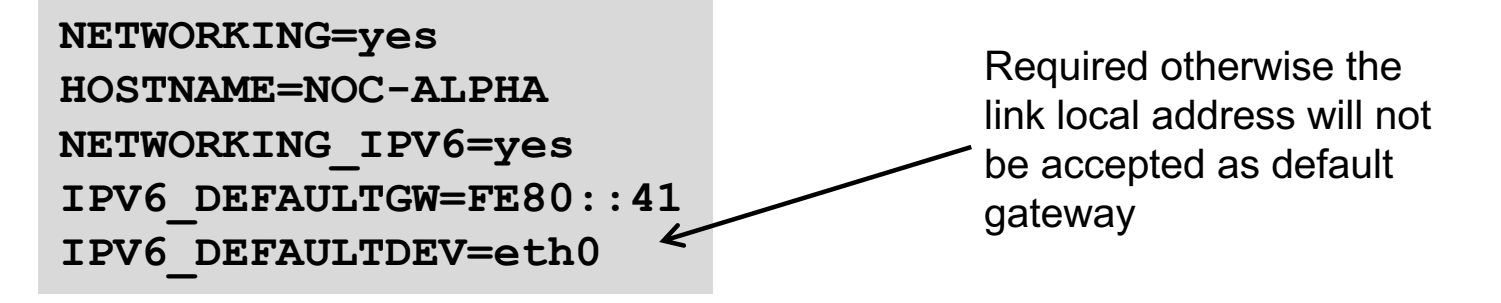

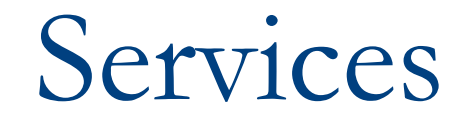

#### Network is done, now let's use it…!

#### Infrastructure complete

 $\Box$  This was the easy part

- **Network infrastructure generally is very simply to set up as dual** stack IPv4 and IPv6
- $\Box$  The next steps are more complex
- **p** Services?
	- Which to make available in IPv6 too?
- p Customers?
	- Which can be offered services, and how?

#### ISP Services

#### p DNS, Mail, Web

- **n** Critical customer and Internet facing servers
- **n** Simple to transition to dual stack
- p This involves:
	- Setting up appropriate IPv6 filters on hosting LANs (hint: replicate IPv4 filters)
	- **n** Giving the servers IPv6 addresses
	- **Replicate the IPv4 firewall settings for IPv6**
	- n Ensuring that the server software is listening on both IPv4 and IPv6 ports
	- Publishing quad-A records along side the regular A records
	- **n** Testing!

# Unix Webserver

- $\Box$  Apache 2.x supports IPv6 by default
- □ Simply edit the httpd.conf file
	- HTTPD listens on all IPv4 interfaces on port 80 by default
	- **n** For IPv6 add:

```
Listen [2001:db8:10::1]:80
```
<sup>p</sup> So that the webserver will listen to requests coming on the interface configured with 2001:db8:10::1/64

## Unix Nameserver

□ BIND 9 supports IPv6 by default

p To enable IPv6 nameservice, edit /etc/named.conf:

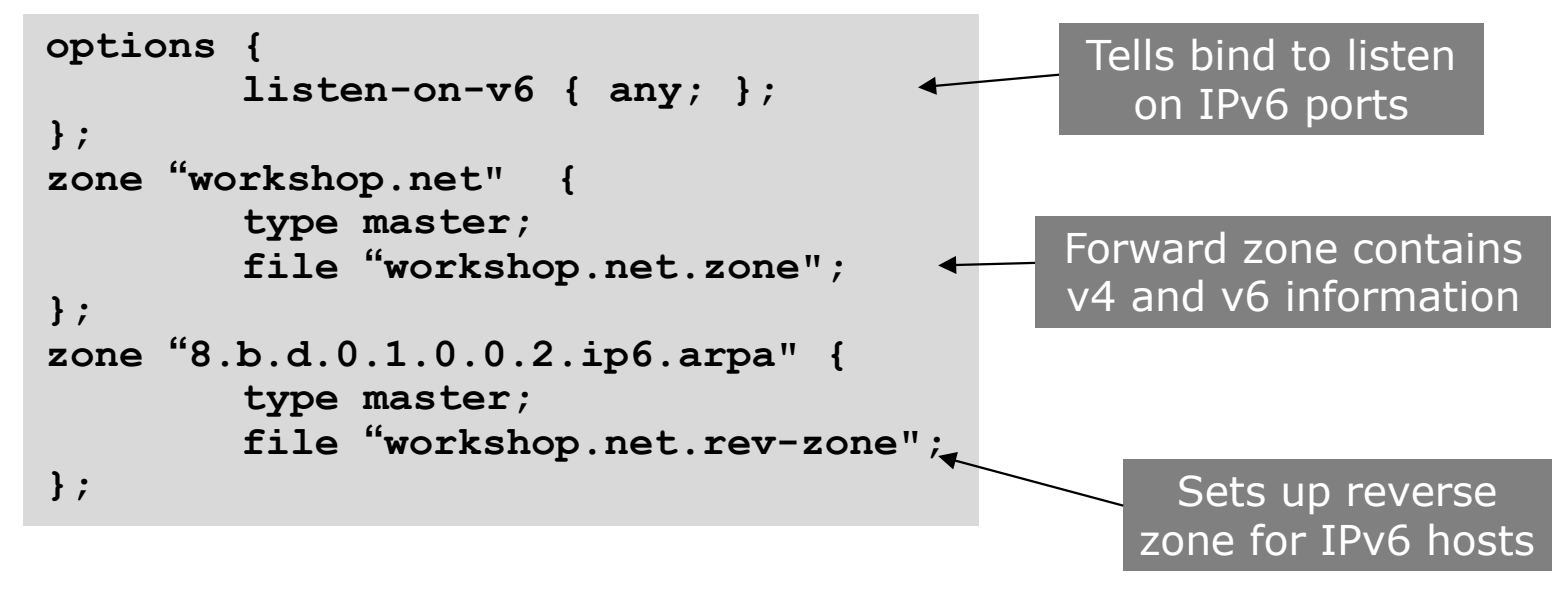

# Unix Sendmail

- p Sendmail 8 as part of a distribution is usually built with IPv6 enabled
	- But the configuration file needs to be modified
- p If compiling from scratch, make sure NETINET6 is defined
- p Then edit /etc/mail/sendmail.mc thus:
	- **Remove the line which is for IPv4 only and enable the IPv6 line thus (to** support both IPv4 and IPv6):
	- DAEMON\_OPTIONS(`Port=smtp, Addr=::, Name=MTA-v6, Family=inet6')
	- Remake sendmail.cf, then restart sendmail

### FTP Server

p Vsftpd is discussed here

- **Example 1** Standard part of many Linux distributions now
- □ IPv6 is supported, but not enable by default
	- Need to run two vsftpd servers, one for IPv4, the other for IPv6
- p IPv4 configuration file: /etc/vsftpd/vsftpd.conf

```
listen=YES
listen_address=<ipv4 addr>
```
p IPv6 configuration file: /etc/vsftpd/vsftpdv6.conf

```
listen=NO
listen_ipv6=YES
listen_address6=<ipv6 addr>
```
#### Other Servers and Services
# Managing and Monitoring the Network

Watching the Infrastructure...

### Managing and Monitoring the Network

- p Existing IPv4 monitoring systems should not be discarded
	- **n** IPv4 is not going away yet
- □ How to Monitor IPv6?
	- **n** Netflow
	- **n** MRTG
	- **n** Others?

#### Netflow for IPv6

#### p Netflow Version 9 supports IPv6 records

□ Configured on the router as:

**interface fast 0/0 ipv6 flow ingress ipv6 flow egress**

p Displaying status is done by:

**show ipv6 flow cache**

 $\Box$  Which all gives the same on-router capability as with IPv4

### Netflow for IPv6

- p Public domain flow analysis tool NFSEN (and NFDUMP) support Netflow v5, v7 and v9 flow records
	- **n** IPv6 uses v9 Netflow
	- **n** NFSEN tools can be used to display and monitor IPv6 traffic
	- **n** More information:
		- <sup>p</sup> http://nfdump.sourceforge.net/
		- <sup>p</sup> http://nfsen.sourceforge.net/
- p ISPs using existing IPv4 netflow monitoring using NFSEN can easily extend this to include IPv6

### **MRTG**

- p MRTG is widely used to monitor interface status and loads on ISP infrastructure routers and switches
- p Dual stack interface will result in MRTG reporting the combined IPv4 and IPv6 traffic statistics
- □ MRTG can use IPv6 transport (disabled by default) to access network devices

### Other Management Features

- p A dual stack network means:
	- Management of the network infrastructure can be done using either IPv4 or IPv6 or both
	- **n** ISPs recognise the latter is of significant value
- □ If IPv4 network breaks (e.g. routing, filters, device access), network devices may well be accessible over IPv6
	- n Partial "out of band" network
- □ IPv6 is preferred over IPv4 (by design) if AAAA and A records exist for the device
	- So remote logins to network infrastructure will use IPv6 first if AAAA record provided

## **Customer Connections**

#### Network is done, now let's connect paying customers...

#### Customer Connections

- p Giving connectivity to customers is the biggest challenge facing all ISPs
- p Needs special care and attention, even updating of infrastructure and equipment
	- Cable/ADSL
	- n Dial
	- **n** Leased lines
	- **N**ireless Broadband

### IPv6 to ADSL Customers

p Method 1: Use existing technology and CPE

- $\blacksquare$  This is the simplest option it looks and feels like existing IPv4 service
- **PPPOE/PPPOA v6 + DHCPv6 PD**
- Used by ISPs such as Internode (AU) and XS4ALL (NL)
- p Issues:
	- More and more CPE are now support IPv6 compared with five years ago
	- $\blacksquare$  Older and cheaper CPE have no IPv6 need to be replaced/upgraded

### IPv6 to ADSL Customers

#### p Method 2: use 6rd

- This is for when Broadbandinfrastructure cannot be upgraded to support IPv6
- **Used by ISPs such as FREE (FR)**
- **Example:** 
	- <sup>p</sup> 2001:db8:6800::/40 block used by 6rd
	- <sup>p</sup> Customer gets 192.168.4.5/32 by PPP for IPv4 link to ISP
	- <sup>p</sup> IPv6 address is 2001:db8:6804:0500::/56 for their local network (taking last 16 bits of IPv4 address)

#### p Issues:

■ CPE needs to be replaced/upgraded to support 6rd

### IPv6 to Dialup Customers

p Use existing technology:

- Most dialup access routers are easily upgradable to support IPv6
- Service looks and feels like the IPv4 service
- **PPPv6 with DHCPv6 PD (perhaps)**
- CPE is usually PC or laptop (and most OSes have supported IPv6 for many years)
- Service already offered for several years by many ISPs

### IPv6 to Fixed Link Customers

#### p Use existing technology:

- Most access routers (PE) and Customer routers (CPE) are easily upgradeable or replaceable to include IPv6 support
- Service looks and feels like existing IPv4 service
- p Configuration options:
	- IPv6 unnumbered on point to point links (or address them)
	- Static routes, subnet size according to business size
	- Or use BGP with private or public (multihomed) ASN
	- Whatever is done for IPv4 should be repeated for IPv6
- p Fixed link Customers are probably the easiest to roll IPv6 out to
	- Customer deploying IPv6 within their own networks is a separate discussion (rerun of this presentation!)

#### IPv6 to Customers

#### p What about addressing? Here is a typical strategy:

- **n** Mobile Device:
	- $p / 64 = 1$  LAN
- **Home/Small Organisation:** 
	- $\sqrt{56}$  = 256 LANs
	- <sup>p</sup> Reserve the whole /48
- **Large Organisation:**

 $p / 48 = 65536$  LANs

#### Customer Connections

#### p What about customer end systems?

- Is IPv6 available on all their computers and other network connected devices?
- How to migrate those which aren't?
- **n** How to educate customer operations staff
- What about their CPE?
- What about the link between your edge device and their CPE?
- What about security?

### IOS Images for Cisco's Branch Office Routers

#### p Need AdvancedIPServices or IPPlus

**n** Minimum specification is:

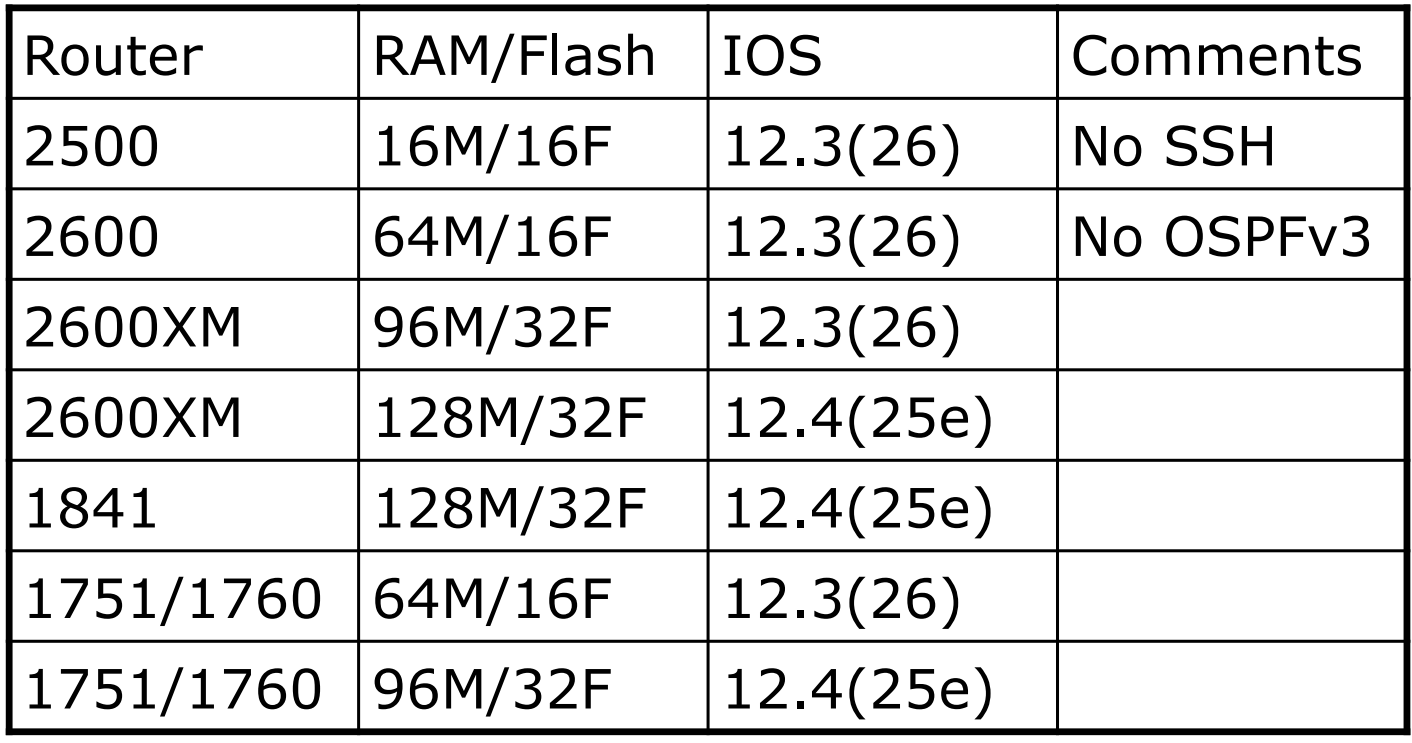

123

## Conclusion

We are done...!

124

### Conclusion

- p When deploying IPv6 for the first time, a strategy and planning are of paramount importance
- $\Box$  Presentation has highlighted the steps in the planning and presentation process
	- **Nariations on the theme are quite likely there is no single** correct way of proceeding

# IPv6 Deployment Study

ISP Workshops